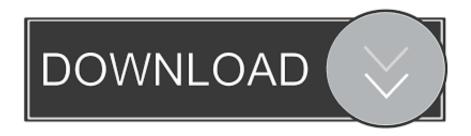

## Scaricare Vault Professional 2006 Attivatore 64 Bits IT

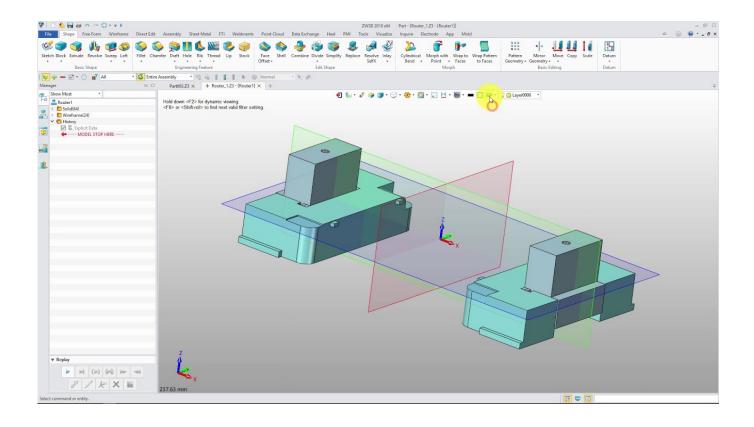

Scaricare Vault Professional 2006 Attivatore 64 Bits IT

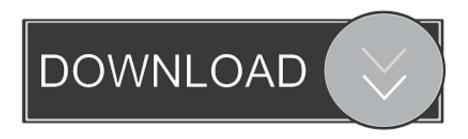

1/2

17.6MB, 1.9.2006, More information ... Download, Autodesk Vault 2014 for SharePoint 2013, for Vault Pro (subscription) External ... Autodesk Vault Professional 2019 Integration for Bentley MicroStation V8i 64-bit - client, server, DWF publisher .... 17.6MB, 1.9.2006, More information · Go to file ... Autodesk Vault 2014 for SharePoint 2013, for Vault Pro (subscription) External ... Autodesk Vault Professional 2019 Integration for Bentley MicroStation V8i 64-bit - client, server, DWF publisher .... Problem You have installed Vault Server 201x on a 64 bit OS and let it ... Files\Autodesk\ADMS Professional 2013\Server\Web\Services" on the .... (sorry for my english) hi, i have several issues when i install autodesk vault basic server 2017 with windows 10 pro 64 bits regional settings.. For 32-bit Autodesk Data Management Server 2014 Windows® 8 Professional or Enterprise edition (Vault Basic only) Windows® 7 Business, Professional, Ultimate, or Enterprise[1] ... For 64-bit Autodesk Vault Client 2014. c72721f00a

2/2